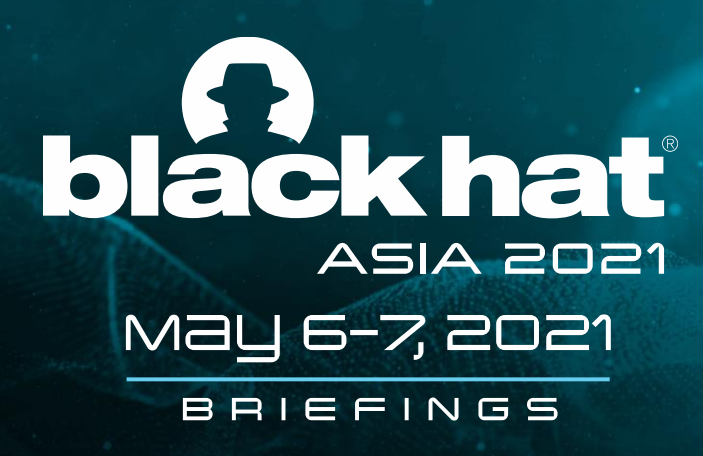

#### Mem2Img : Memory-Resident Malware Detection via Convolution Neural Network

Aragorn Tseng Charles Li

#BHASIA @BLACKHATEVENTS

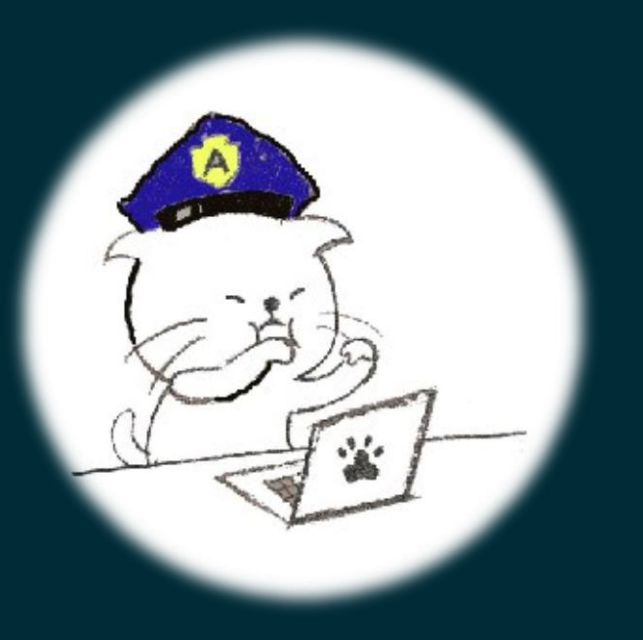

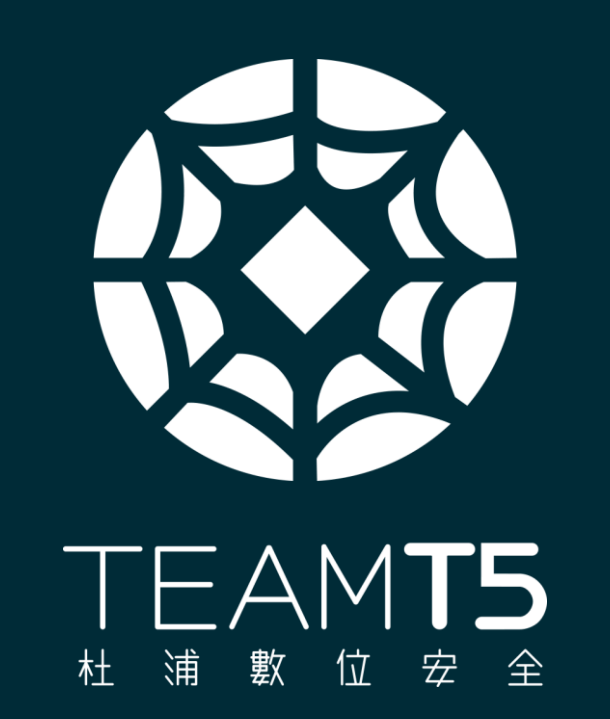

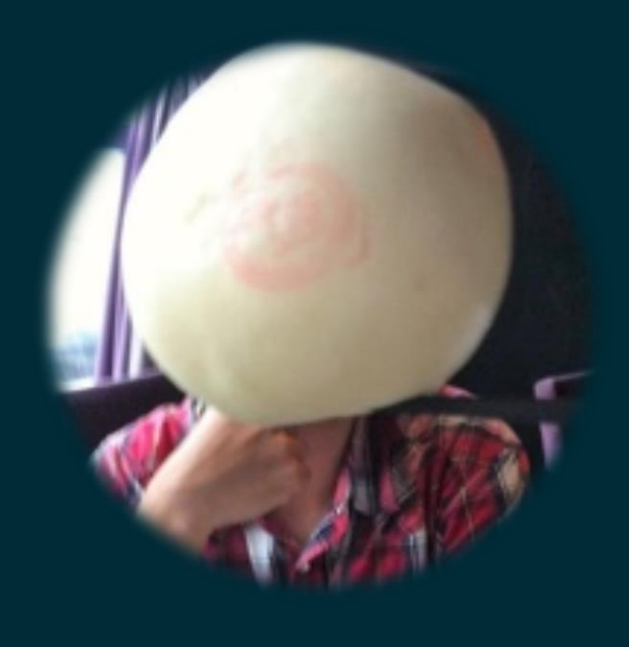

#### **Aragorn Tseng**

Malware Researcher **Malware Researcher** Malware Researcher Chief Analyst

Charles Li

#### AGENDA

- **THE Recent Injection Technique used by APT** 
	- **THE Dataset overview** 
		- **THE Mem2Img Framework**
		- **Experiment result** 
			- **TH** Saliency map
			- **THE Zero shot learning** 
				- Adversarial Attack

# Recent Injection Technique used by APT

### UUID Shellcode

◆ UUidFromStrinA - it takes a string-based UUID and converts it to it's binary representation. It takes a pointer to a UUID, which will be used to return the converted binary data.

```
ImageData(1) = "271F85EC-FCBC-F8D6-172A-E04500514109"ImageData(2) = "332700B4-2436-02FF-ABF3-920AACA90000"#End If
For idx = 1 To UBound(ImageData)
ret = UuidFromStringA(ImageData(idx), ImageNewAddr)
ImageNewAddr = ImageNewAddr + 16> python3
Next idx
                                                 Python 3.7.7 (default, Mar 10 2020, 17:25:08)
                                                 [GCC 5.4.0 20160609] on linux
FindImage4 = ImageNewAddrType "help", "copyright", "credits" or "license" for more information.
End Function
                                                >>> import uuid
                                                >>> shellcode = b"\xfc\xe8\x89\x00\x00\x00\x60\x89\xe5\x31\xd2\x64\x8b\x52\x30\x8b"
                                                >>> uuid.UUID(bytes_le = shellcode)
                                                UUID('0089e8fc-0000-8960-e531-d2648b52308b')
                                                >>> uuid.UUID(bytes_le=shellcode).bytes
```

```
b'\x00\x89\xe8\xfc\x00\x00\x89`\xe51\xd2d\x8bR0\x8b'
```
#### [Lazarus shellcode by nccgroup](https://research.nccgroup.com/2021/01/23/rift-analysing-a-lazarus-shellcode-execution-method/)

# UUID Shellcode

- ◆ By providing a pointer to an heap address, this function can be (ab)used to both decode data and write it to memory without using common functions such as memcpy or
- ◆ Then use callback function(EnumWindows) to execute shellcode
- This vba script was used by Lazarus'

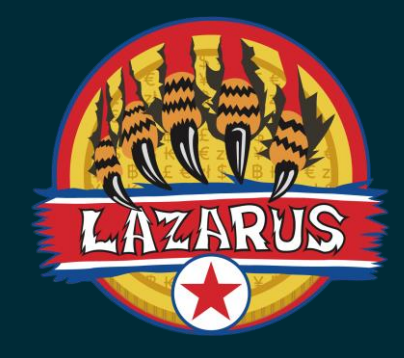

If  $GetImageData() = False Then$  $ZLL = (0 + (0 Xor 0))$  $ZL = ((0 \text{ Xor } \theta) + \theta)$ rL = HeapCreate(&H40000, zL, zL) ImageNewAddr = HeapAlloc(rL, zL, &H100000)  $ImageAddr = ImageNewAddr$ ImageNewAddr = FindImage1(ImageNewAddr) ImageNewAddr = FindImage2(ImageNewAddr)  $ImageNewAddr = FindImage3(ImageNewAddr)$ ImageNewAddr = FindImage4(ImageNewAddr) zLL = EnumWindows(ImageAddr, zLL) If ThisDocument. ReadOnly = False Then **TxMLUeUuFF** ThisDocument.Save End If End If

#### Callback function to execute shellcode

- ◆ the lpLocaleEnumProc parameter specifies a callback function! By providing the address returned by HeapAlloc, this function can be (ab)used to execute shellcode
- There are many callback functions can used to execute shellcode
- ◆ This case was used in a PE file

```
v4 = HeapCreate(0x40008u, 0, 0);
if (v4)v5 = HeapAlloc(v4, 0, 0x400u);1pLanguageGroupEnumProc = v5;
  for ( i = 0; i < 50; +i)
    if ( !v5 )break:
    if ( UuidFromStringA(off 402910[i], v5) )
      return -1;+ + v5;
  if ( lpLanguageGroupEnumProc )
    EnumSystemLanguageGroupsA(lpLanguageGroupEnumProc, 1u, 0);
    return 0;
return -1;
```
<https://github.com/S4R1N/AlternativeShellcodeExec>

# Phantom DLL Hollowing

- The target dll is chosen based on the size of its .text section to house the reflective payload and then it could execute the binary within a + RX section in that dll
- ◆ We have found APT27 used this technique to spread CobaltStrike Beacon

```
GetSystemDirectoryW(SearchFilePath, 0x104u);
wcscat s(SearchFilePath, 0x104ui64, L''\{\* .d11"\};
hFind = FindFirstFileW(SearchFilePath, &FindFileData);
v9 = hFind:if ( hFind != -1i64 )
  while (1)if ( GetModuleHandleW(FindFileData.cFileName) )
      goto LABEL 91;
    hObject = -1i64;GetSystemDirectoryW(ExistingFileName, 0x104u);
    wcscat s(ExistingFileName, 0x104ui64, L''\Upsilon;
    wcscat s(ExistingFileName, 0x104ui64, FindFileData.cFileName);
```
<https://github.com/fancysauced/phantom-dll-hollower-poc>

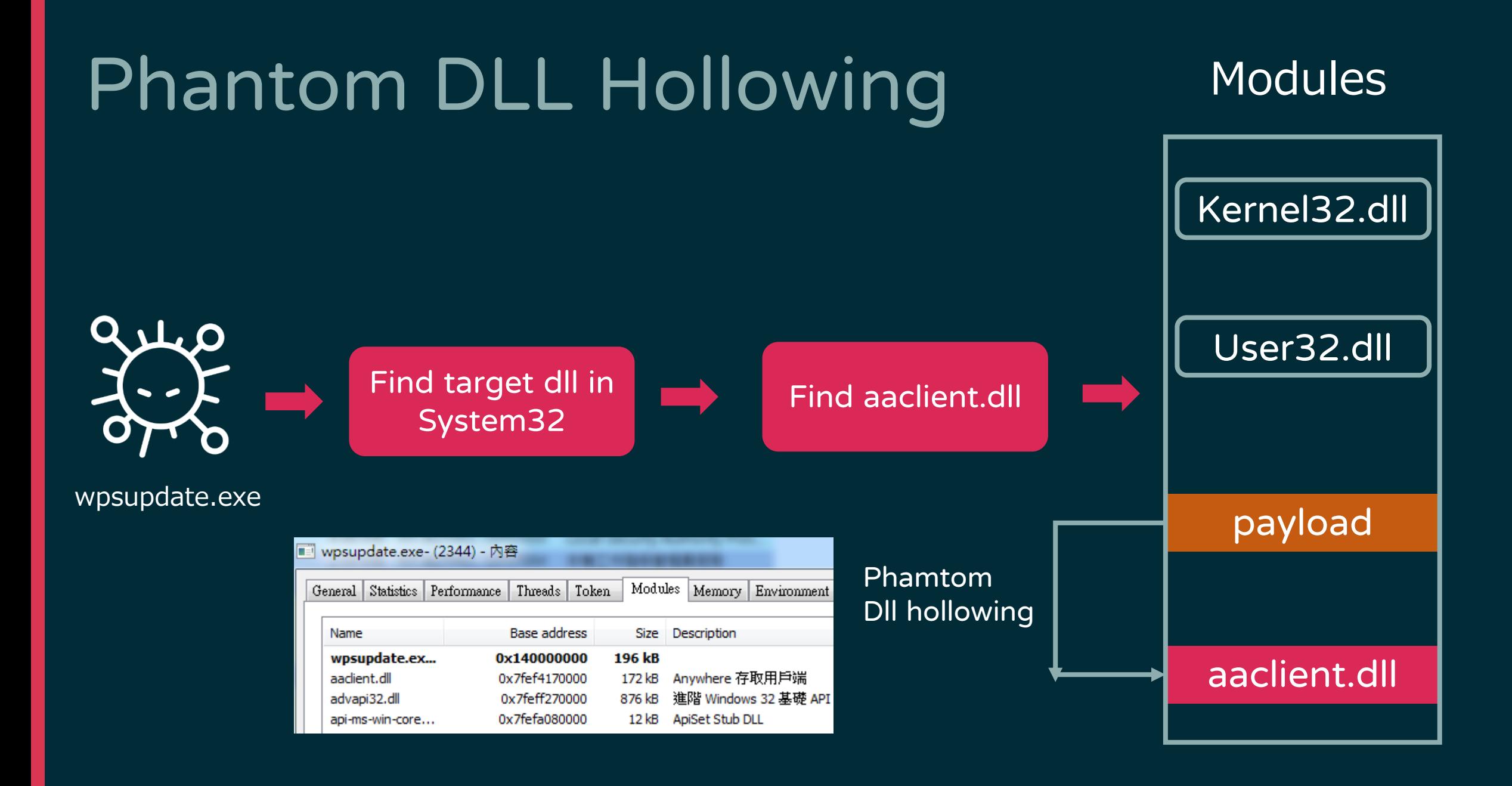

### Phantom DLL Hollowing

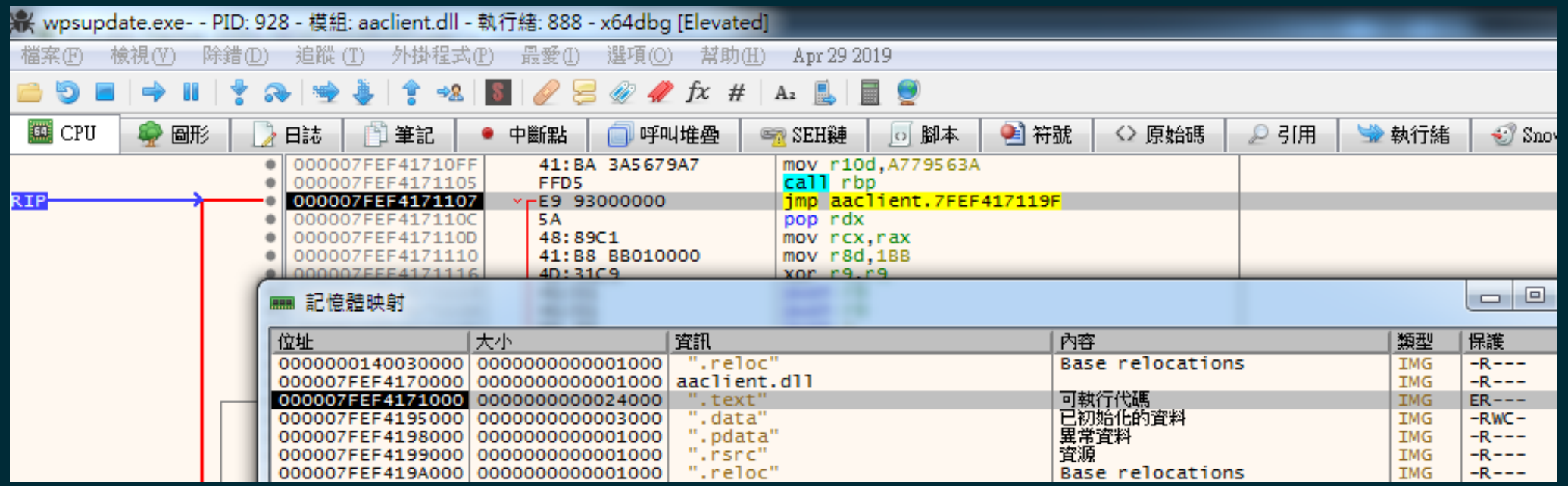

In this case, the DLL used to make the phantom dll hollowing is aaclient.dll, it execute the cobaltstrike stager shellcode within a + RX section in that dll

# Shellcode injection - Waterbear

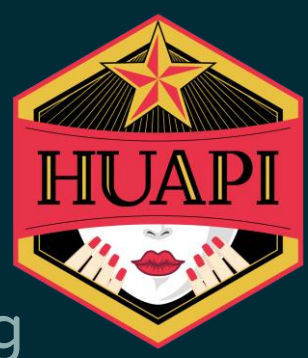

C:\Users\user\Desktop\donot\DLLLoader64\_193F.e;

Size B

28B1h

**Address B** 

0h

Size A

83Fh

28B1h

F10h

#### ◆ Generate random junk bytes to envelop real shellcode when decoding

```
len Padding1 180010508 = ((v10 * GetTickCount()) & 0xFFF) + 2048;
len_padding2_18001050C = len_Padding1_180010508 * v10 % 4608 + 2048;
v11 = VirtualAlloc(0i64, len Padding1 180010508 + v10 + len padding2 18001050C, 0x3000u, 0x40u);v12 = v11;
if (v11)RNG 180001000(v11, (len Padding1 180010508 + v10 + len padding2 18001050C));
  v13 = 8v12[len Padding1 180010508];
  fread(v13, 1ui64, v10, v9);
  fclose(v9);
  RC4 decdoe 180001000(v14);
  if ( \sqrt[8]{13} == 83 && v13[1] == 85 )
    *a1 = v12:
                                                                           Compare
    v5 = 1:
    *a2 = len Padding1 180010508 + v10 + len padding2 18001050C;
                                                                                                      Address A
                                                                                           Result
                                                                                       \Box Only in A
                                                                                                    0h
                                                                                                    83Fh
                                                                                       \blacksquare Match
  else
                                                                                       \blacksquare Only in A
                                                                                                    30F0h
    *a1 = 0i64;
    menset(v12, 0, v10);VirtualFree(v12, 0i64, 0x8000u);
```
# Shellcode injection - Waterbear

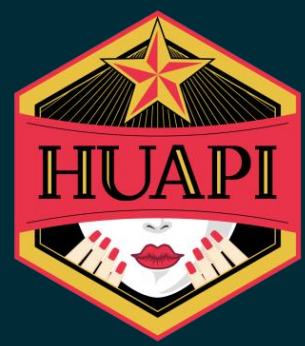

◆ Using beginthreadex() acts as a proxy and starts the new thread at threadstartex(), instead of using the address where the shellcode is located as if using CreateThread() directly

```
if (v13)1pThreadId = v13;
v11[18] = StartAddress;v11[19] = ArgList;result = CreateThread(Security, v9, threadstartex, v11, dwCreationFlags, lpThreadId);
if ( !result )
 v6 = GetLastError();goto $error return$28429;
return result;
```
# Dataset Overview

#### Memory Resident malware used by APT

- ◆ APT32 (OceanLotus) Denis backdoor
- ◆ APT37 Rokrat RAT
- Tropic Trooper TClient backdoor
- ◆ BlackTech (PLEAD) TSCookie, Capgeld, waterbear, kivars
- ◆ APT10 Sodamaster, Lodeinfo, P8RAT, CobaltStrike
- ◆ Mustang Panda PlugX
- ◆ PhamtomIvy
- ◆ APT27 Sysupdate, Hyperbro, CobaltStrike
- ◆ Winnti CobaltStrike, ShadowPad
- ◆ Darkseoul Dtrack
- ◆ Unknown group Dropsocks, Dpass
- ◆ 21 malware family

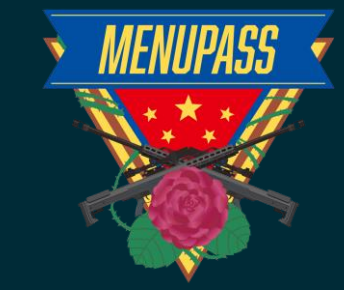

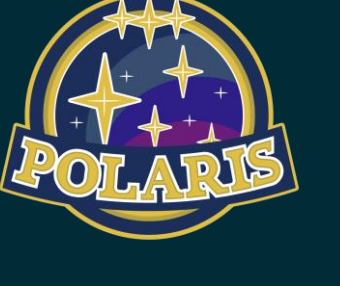

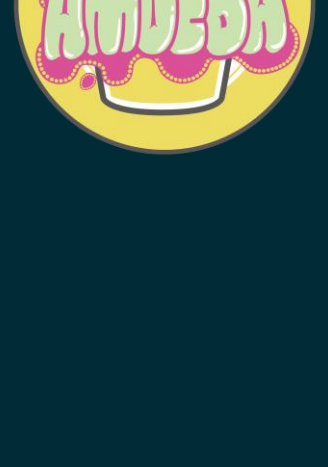

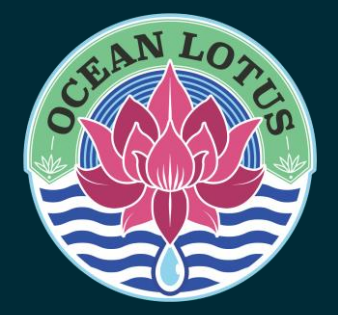

#### Cyber Crime Memory-resident Malware

- ◆ Emotet
- $\overline{\bullet}$  Formbook
- ◆ Dridex
- ◆ AgentTesla
- ◆ Trickbot
- ◆ QuasarRAT(also used in APT)
- ◆ 6 malware family

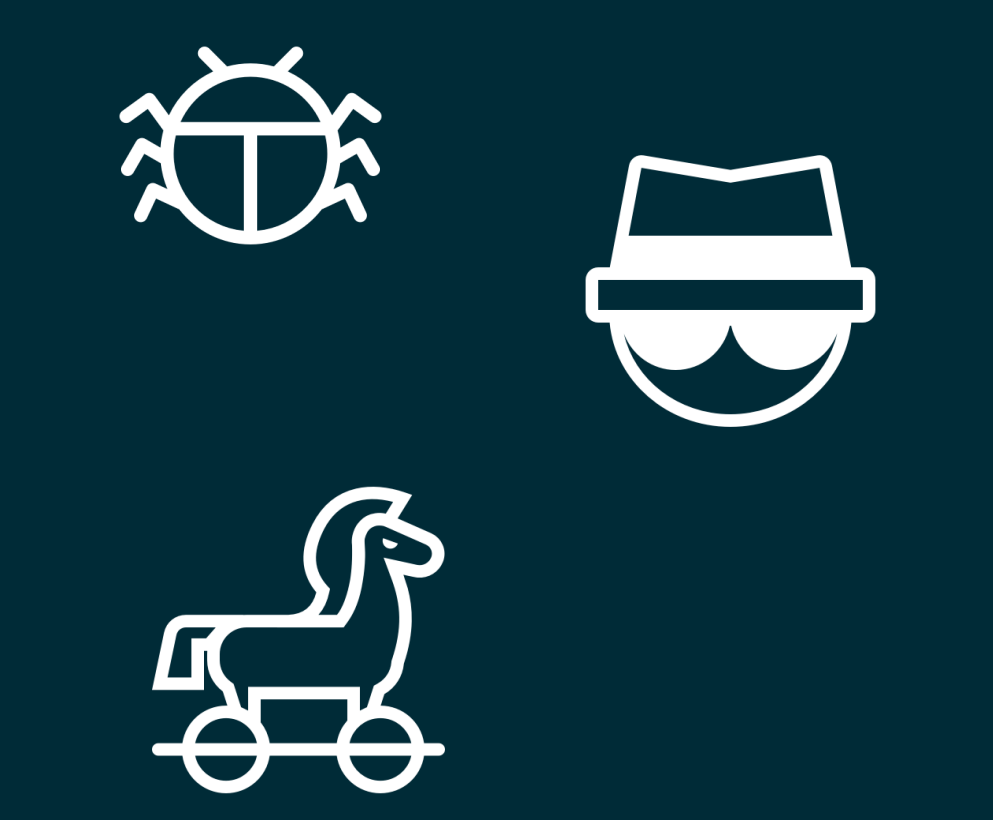

#### How to find memory-resident malware

◆Tool

◆pe-sieve (hollows\_hunter) ◆[volatility\(malfind\)](https://github.com/volatilityfoundation/volatility/blob/master/volatility/plugins/malware/malfind.py) ◆[Hollowfind](https://cysinfo.com/hollowfind/)

◆Data source ◆Victim's PC ◆Triage ◆VirusTotal

**恐 Downloads** 

memory/1096-3-0x0000000000400000-0x000000000069B000-memory.dmp

memory/1096-2-0x0000000000400000-0x0000000000069B000-memory.dmp

### File distribution

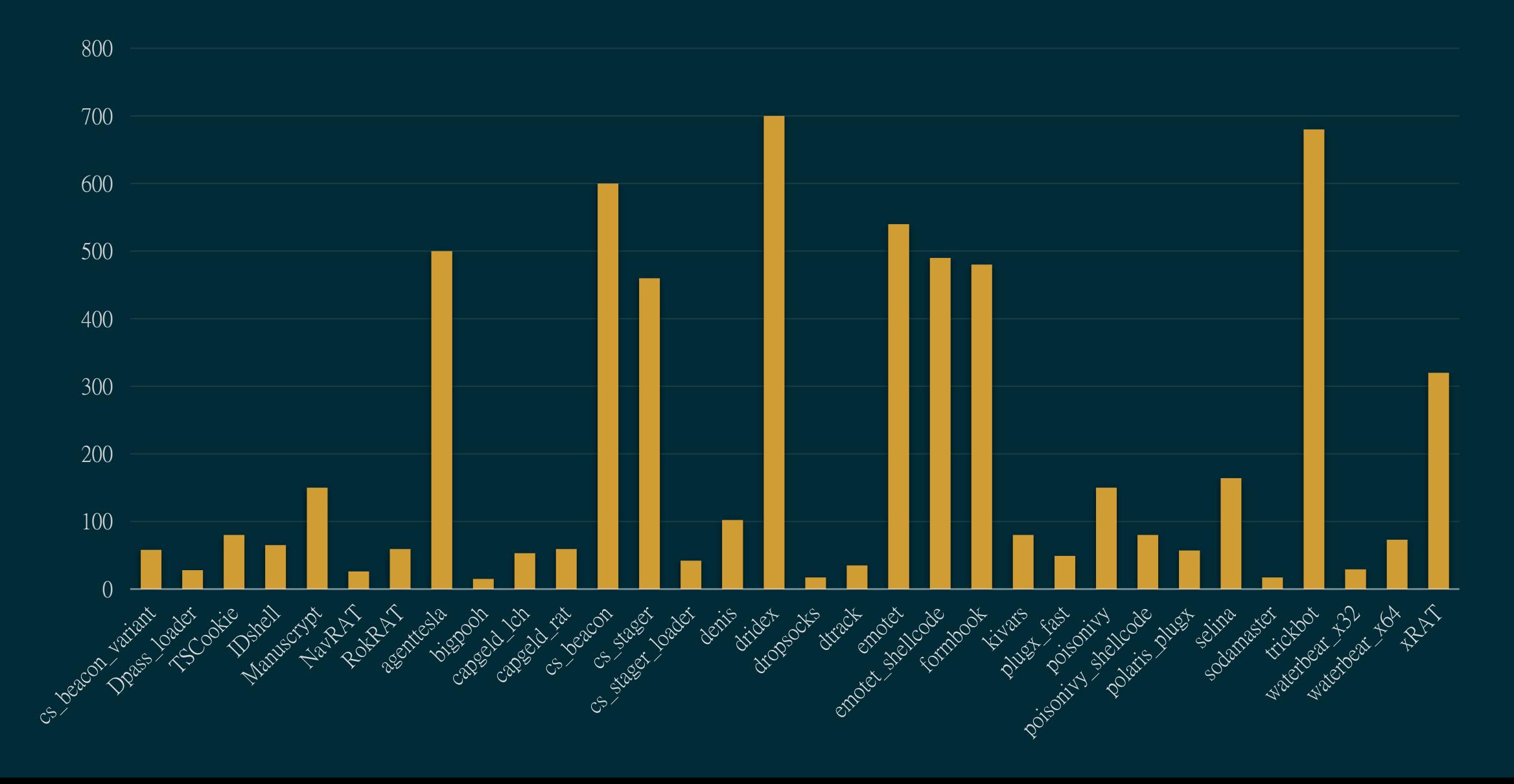

#### How to deal with Data Imbalance issue

◆ Use class weights

- ◆ class\_1 has 1000 instances and class\_2 has 100 instances
- ◆ class\_weights={"class\_1": 1, "class\_2": 10}
- ◆ SMOTE
- ◆ Data argumentation
	- ◆ Rotate, Flip, Scale
- ◆ Transfer learning
	- ◆ VGG16
	- ◆ InceptionV3

# Why Transfer Learning

- ◆ Some APT Memory-resident malware is a small set of data
- ◆ Transfer learning uses knowledge from a learned task to improve the performance on a related task, typically reducing the amount of required training data.
- ◆ They allow models to make predictions for a new domain or task (target domain) using knowledge learned from another dataset or existing machine learning models (source domain).

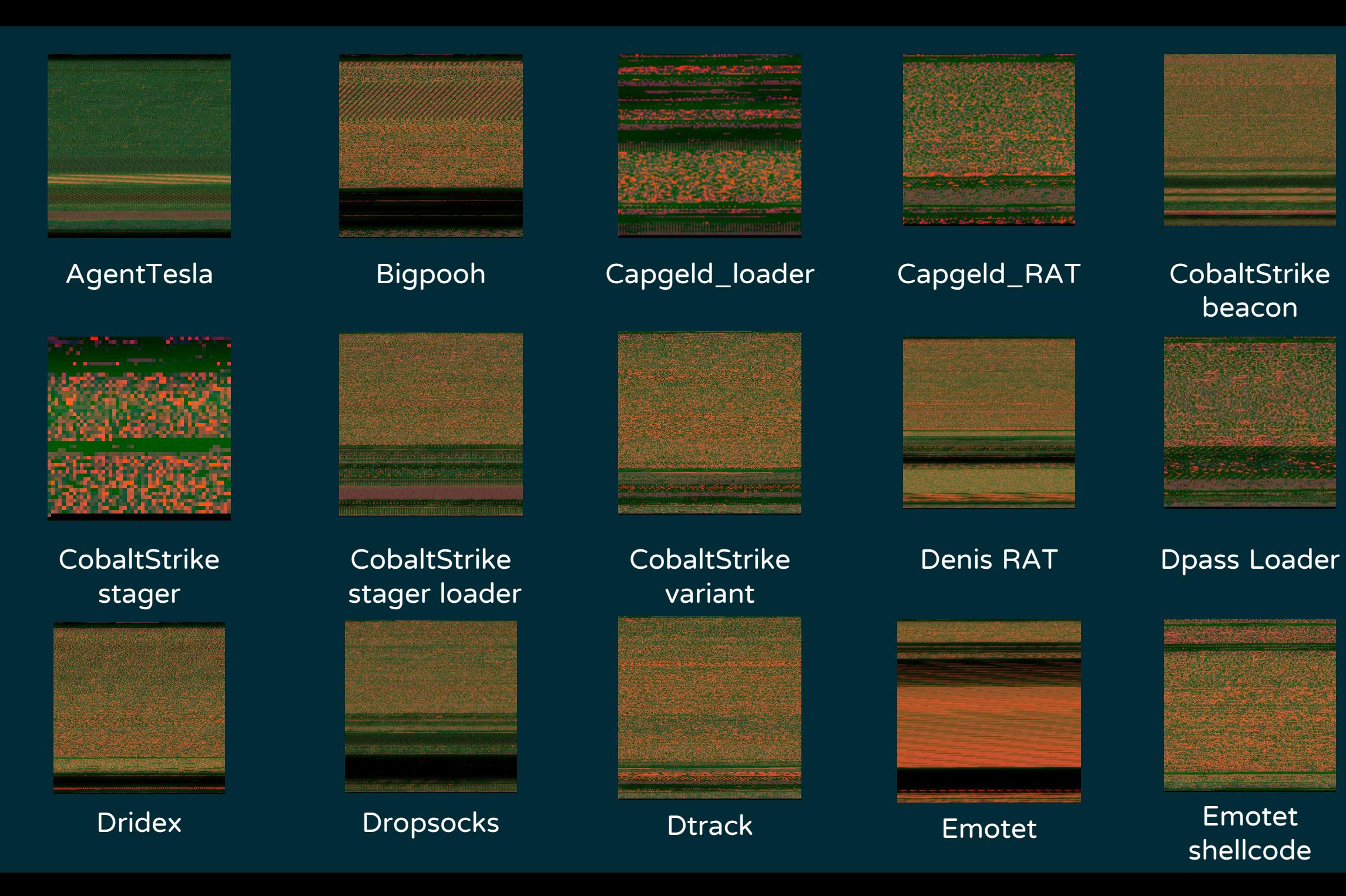

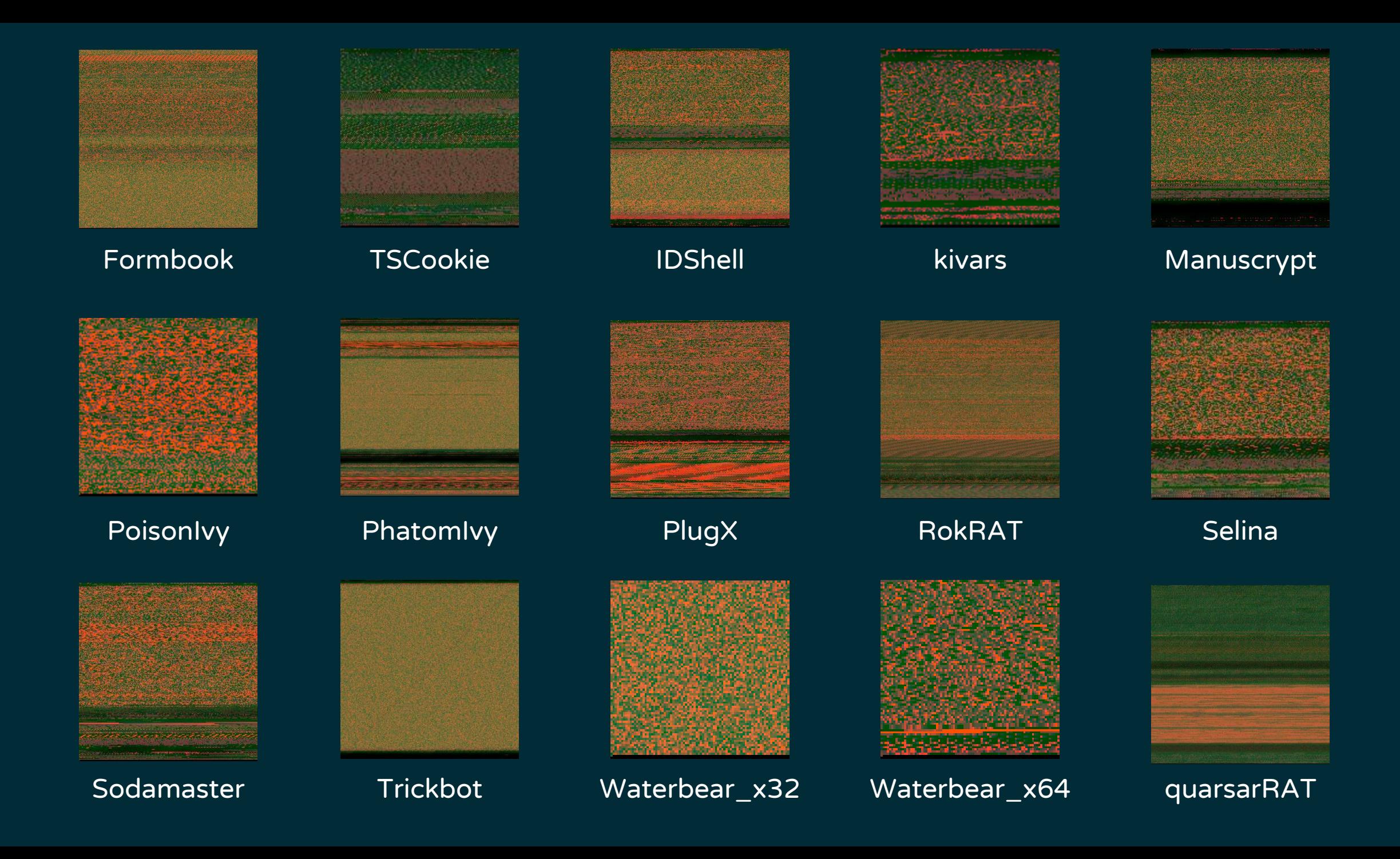

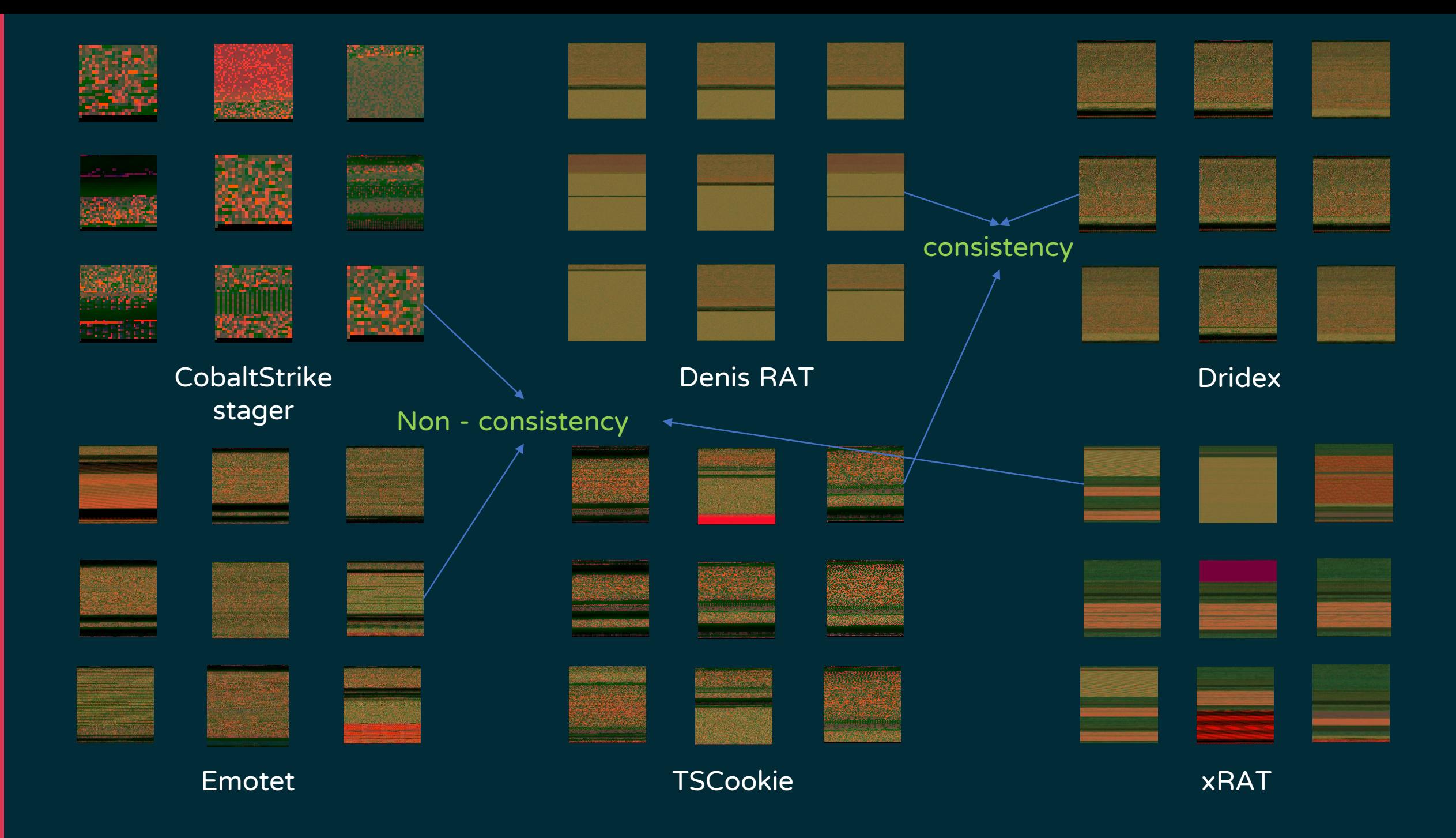

# Mem2Img Framework

### Preprocessing Data

◆ Remove continuous bytes(junk bytes) in the binary, ex : NULL bytes, 0xFF

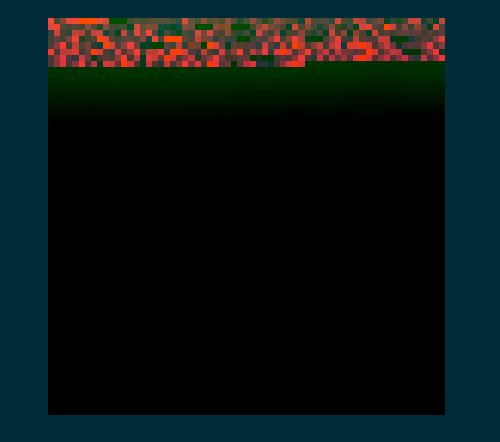

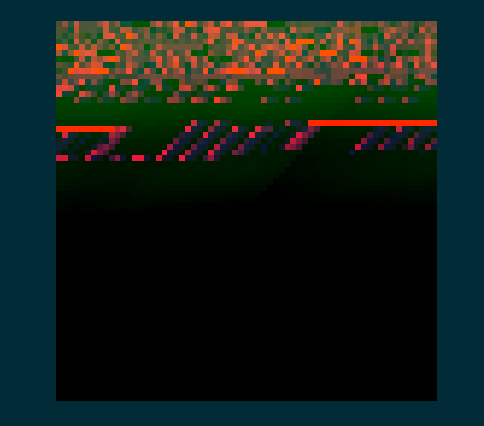

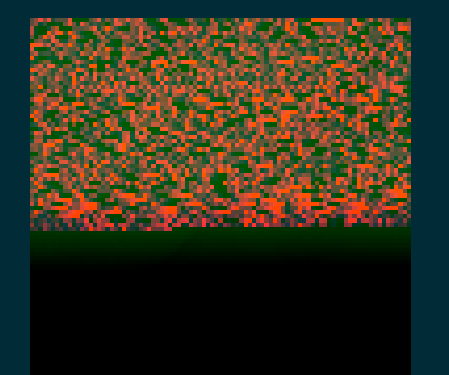

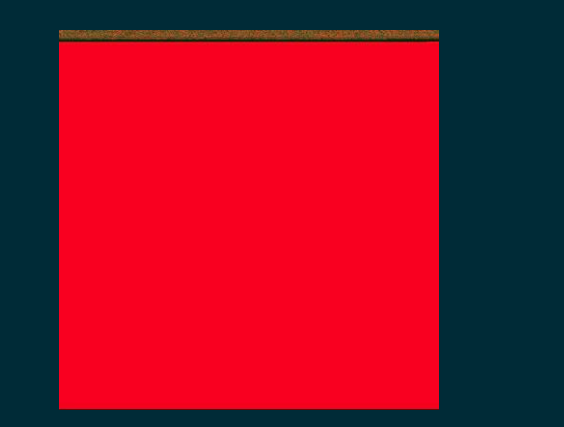

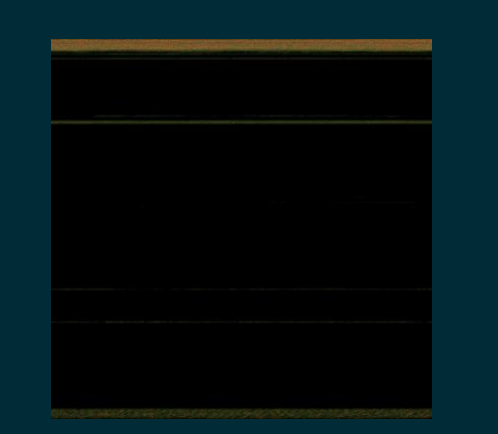

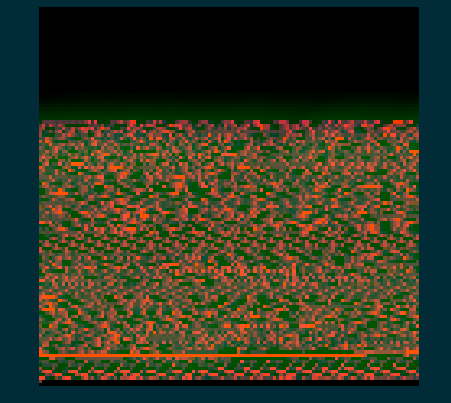

# 1D Array to 2D Array

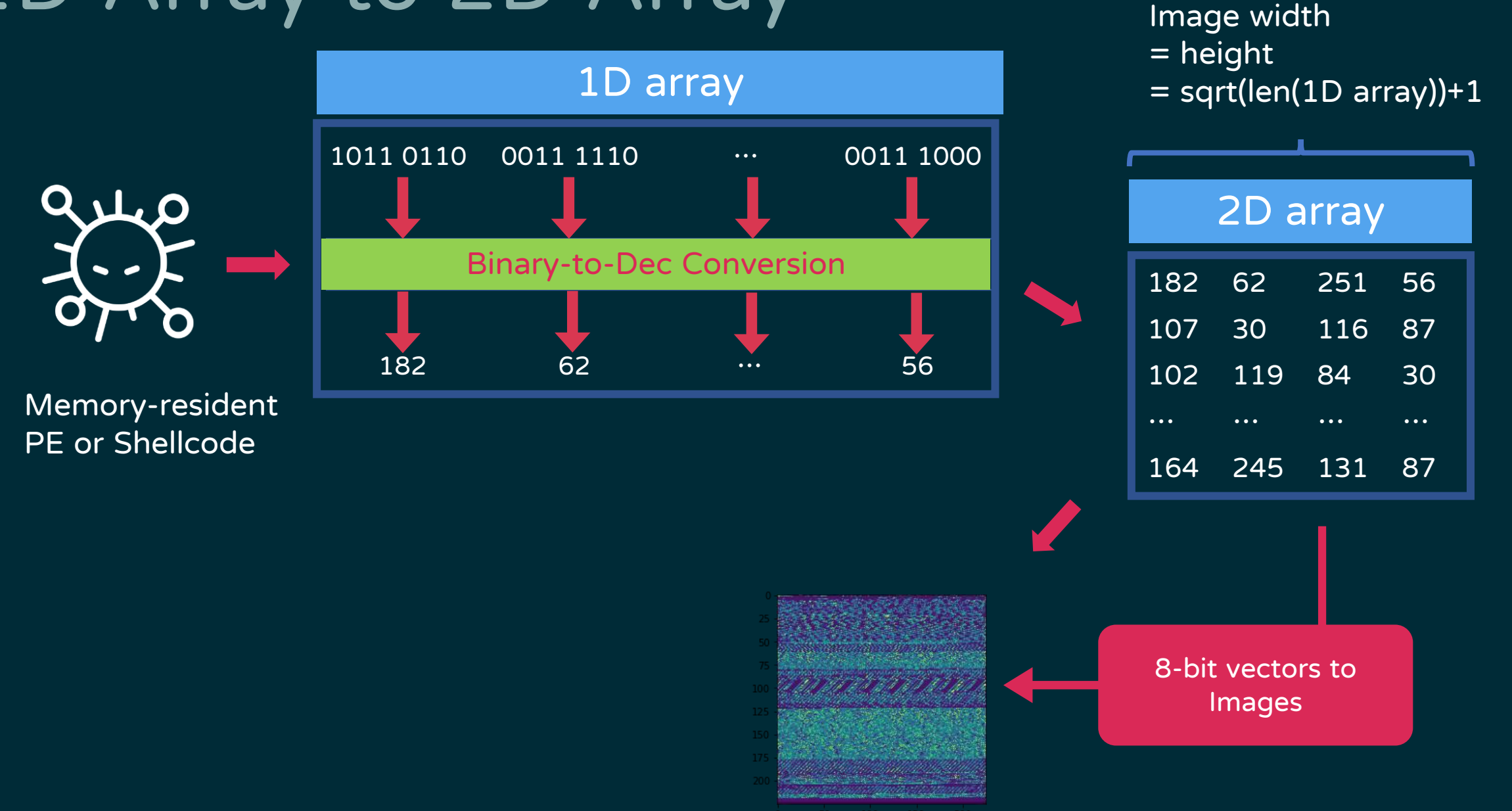

### Three channel of the image

- ◆ Red channel : decimal values of each bytes
- ◆ Green Channel : Shannon entropy values of each bytes
- ◆ Blue channel : Local entropy values of the image
	- ◆ Use entropy function of skimage library
	- ◆ Local entropy is computed using base 2 logarithm and related to the complexity contained in a given neighborhood
	- ◆ the filter returns the minimum number of bits needed to encode the local gray level distribution. The disk is set to 10 in Mem2Img framework

![](_page_26_Picture_253.jpeg)

### Local Binary Pattern(LBP)

![](_page_27_Figure_1.jpeg)

![](_page_27_Figure_2.jpeg)

![](_page_28_Figure_0.jpeg)

### Data Argumentation

![](_page_29_Figure_1.jpeg)

![](_page_29_Picture_2.jpeg)

![](_page_30_Figure_0.jpeg)

![](_page_31_Figure_0.jpeg)

#### CNN Architecture

![](_page_32_Figure_1.jpeg)

# Training parameter

- ◆ Training : Testing : 5:1
- ◆ 30 class classification
- ◆ 12569 memory blocks image(after data argumentation)

 $\bullet$  CNN:

- ◆ activation function : Relu
- ◆ Batch normalization
- ◆ Learning rate decay
- ◆ Training ephocs:32
- ◆ Logistic regression
	- ◆ Class weight

![](_page_34_Picture_78.jpeg)

# Different image

![](_page_35_Picture_59.jpeg)

# Different Algorithm

![](_page_36_Picture_65.jpeg)

![](_page_37_Picture_65.jpeg)

![](_page_37_Picture_66.jpeg)

![](_page_37_Figure_2.jpeg)

![](_page_38_Figure_0.jpeg)

# Saliency map

![](_page_39_Figure_1.jpeg)

![](_page_39_Figure_2.jpeg)

![](_page_39_Figure_3.jpeg)

![](_page_39_Figure_4.jpeg)

![](_page_39_Figure_6.jpeg)

 $-17$ 

![](_page_39_Figure_8.jpeg)

#### Waterbear  $\overline{\phantom{0}}$   $\times$  64

![](_page_39_Figure_10.jpeg)

#### Original CNN CNN VGG16 InceptionV3

![](_page_39_Figure_12.jpeg)

#### Capgeld \_loader

# Saliency map

![](_page_40_Figure_1.jpeg)

![](_page_40_Figure_2.jpeg)

![](_page_40_Figure_4.jpeg)

![](_page_40_Figure_6.jpeg)

![](_page_40_Figure_8.jpeg)

#### Original CNN CNN VGG16 InceptionV3

![](_page_40_Figure_10.jpeg)

#### PlugX

PoisonIvy

### Saliency map - Waterbear

![](_page_41_Figure_1.jpeg)

#### Config block of the waterbear stager

![](_page_41_Picture_21.jpeg)

Original CNN

# Saliency map - Capgeld Loader

#### .rdata section of the Capgeld Loader

![](_page_42_Picture_24.jpeg)

![](_page_42_Picture_3.jpeg)

Original CNN

### Saliency map - Phamtom Ivy

#### Some shellcode snippets of Phamtom Ivy

![](_page_43_Picture_24.jpeg)

#### Saliency map - Mustang Panda PlugX

#### Stack strings of PlugX

![](_page_44_Picture_20.jpeg)

![](_page_44_Figure_3.jpeg)

### Grad-cam Analysis

![](_page_45_Picture_1.jpeg)

![](_page_45_Picture_2.jpeg)

![](_page_45_Picture_3.jpeg)

C2 parsing function And API Spam Bypass

Some decode function before .rdata section

#### Raw image **Heatmap over raw image**

**Cobalstrike** Beacon

![](_page_45_Figure_9.jpeg)

![](_page_45_Picture_10.jpeg)

Part .rdata section and part .data section

### Grad-cam Analysis

![](_page_46_Picture_1.jpeg)

formbook

![](_page_46_Picture_2.jpeg)

![](_page_46_Figure_4.jpeg)

![](_page_46_Picture_5.jpeg)

Unique strings block

and a strong to a strong of  $\mathcal{C}$ ....bad allo  $cation.........$  $G.1.0.b.a.1.\Lambda.M.$  $i.c.r.o.s.o.f.t.$  $W.i.n.d.o.w.s.$  $.C.r.i.t.i.c.a.$  $1.R.e.s.t.o.r.e.$  $E.v.e.n.t...$  $\ldots \ldots m.s.e.h.$  $p...d.a.t......$  $s.s.w.b.e.m. \ .\$ s.......invalid vector<T> subscr ipt.....vector<T  $>$  too long...... deque<T> too lon  $g \ldots \ldots$  h.e....  $\ldots \epsilon \ldots$ . DD. $\epsilon \ldots$ .  $\alpha, \epsilon, \ldots, \epsilon, \ldots, \epsilon, \ldots$  $\cdot$ .. $\epsilon$ ...... $q.\epsilon$ ....  $\epsilon$ .. $\epsilon$ ....`.. $\epsilon$ ....  $f. \epsilon, \ldots, \epsilon, \ldots$ **Üo......**-j......

Obfuscated stack strings

### Zero-shot Learning

![](_page_47_Figure_1.jpeg)

when we input the same unknown malware in to Mem2Img next time, the nearest neighbors may be the unknown malware input last time, and they can be new class when they have reached a certain amount. No need to retrain a new model!

# Zero-shot Learning

- ◆ Jinhospy used by APT37
	- ◆ [RokRAT RokRAT Manuscrypt Selina RokRAT]
- ◆ plugX\_fast
	- ◆ [polaris\_plugx polaris\_plugx poisonivy poisonivy poisonivy]
- ◆ Plugx\_variant
	- ◆ [polaris\_plugx polaris\_plugx polaris\_plugx polaris\_plugx poisonivy]
- ◆ TEBShell
	- ◆ [APT10'Cs loader APT10'Cs loader …]
- ◆ P8RAT
	- $\bullet$  [xRAT xRAT  $\cdots$ ]
- ◆ Framecacher used by Chinese APT
	- ◆ [Selina Selina Selina Selina Selina]

### Adversarial Attack

◆ Padding junk bytes to make the file size large

- ◆ Deliberately put the code of other malware families into the original malware for obfuscation
- ◆ Pack the malware files
- ◆ Self Modifying Code
	- ◆ self-modifying code is code that alters its own instructions while it is executing

#### Self-Modifying Code - Waterbear

![](_page_50_Picture_10.jpeg)

Before self-modifying

After self-modifying

### Conclusion

◆ More and more advanced methods of process injection have been used

- ◆ Transfer Learning have great performance on memory-resident malware classification, especially on small set of data
- The features extract via Convolutional Network can find out the special area of malware
- ◆ We have also proposed some attackable methods for Adversarial attack

◆ https://github.com/AragornTseng/Mem2Img

![](_page_52_Picture_0.jpeg)

# THANK YOU!

aragorn@teamt5.org charles@teamt5.org

![](_page_52_Picture_3.jpeg)